# Command Line Arguments

## What are they?

- A program can be executed by directly typing a command with parameters at the prompt
  - \$ cc –o test test.c

. .

- \$./a.out in.dat out.dat
- \$ prog\_name param\_1 param\_2 param\_3
- The individual items specified are separated from one another by spaces
  First item is the program name
  - First item is the program name

### What do they mean?

- Recall that main() is also a function
- It can also take parameters, just like other C function
- The items in the command line are passed as parameters to main
- Parameters argc and argv in main keeps track of the items specified in the command line

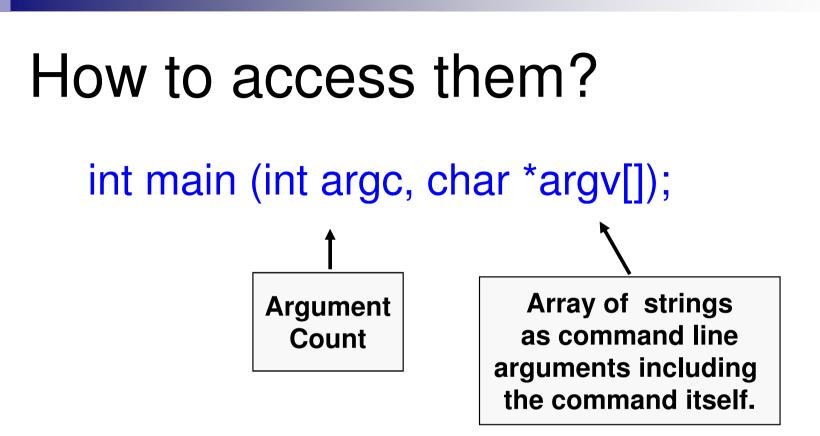

The parameters are filled up with the command line arguments typed when the program is run

They can now be accessed inside main just like any other variable

### Example: Contd.

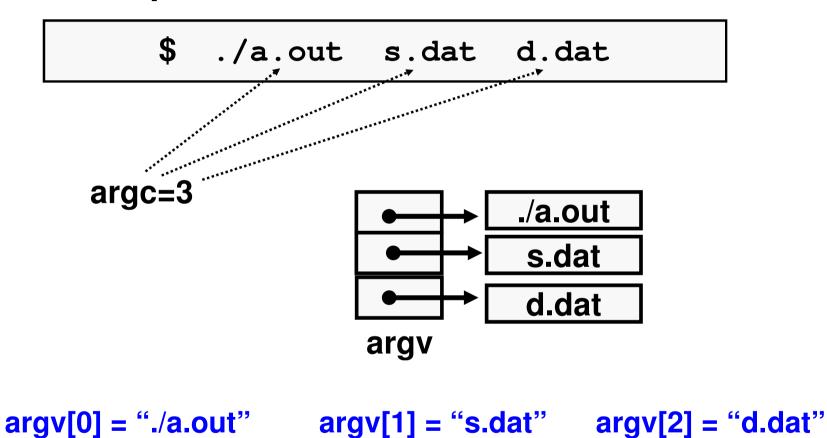

27

### Contd.

#### Still there is a problem

□ All the arguments are passed as strings in argv[]

- But the intention may have been to pass an int/float etc.
- Solution: Use sscanf()
  - Exactly same as scanf, just reads from a string (char \*) instead of from the keyboard
  - □ The first parameter is the string pointer, the next two parameters are exactly the same as scanf

### Example

Write a program that takes as command line arguments 2 integers, and prints their sum

```
int main(int argc, char *argv[ ])
```

```
int i, n1, n2;
printf("No. of arg is %d\n", argc);
for (i=0; i<argc; ++i)
    printf("%s\n", argv[i]);
sscanf(argv[1], "%d", &n1);
sscanf(argv[2], "%d", &n2);
printf("Sum is %d\n", n1 + n2);
return 0;
```

| \$ ./a.out 32 54 |
|------------------|
| No. of arg is 3  |
| ./a.out          |
| 32               |
| 54               |
| Sum is 86        |